Ministère de l'Enseignement Supérieur de la Recherche Scientifique et de

 Technologie \*\*\*\*\*\*\*

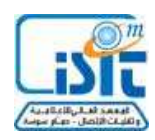

Institut Supérieur d'Informatique et des Technologies

de Communication de Hammam Sousse

## **Correction du Devoir Surveillé**

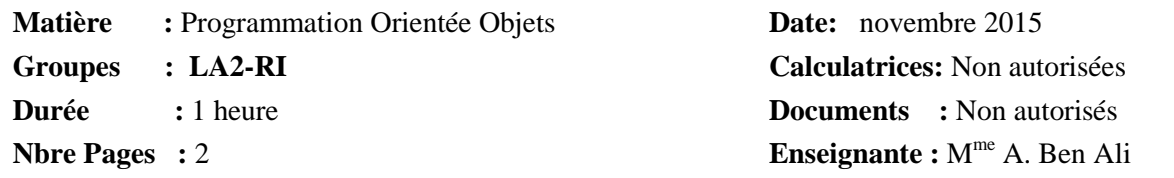

## **Exercice1 :**

### **1.**

### **//Robot.h**

```
class Robot{ 
   public: 
   char nom[20]; 
   int x,y; 
   char direction; 
  void Creer_Robot (char *n, int x_=0, int y_ =0, char d='E');
   void Avance( ) ; 
   void Avance (int n); 
   void Droite ( ); 
   }; 
//Robot.cpp 
void Robot::Creer_Robot (char *n, int x_, int y_ , char d) 
{ 
    strcpy(nom, n); 
   x=x;
   y=y;
    direction=d; 
} 
 void Robot::Avance( ) 
{ 
  if (direction==E') x+=1;
  if (direction==W') x-=1;
  if (direction=='S') y+=1;
```

```
 if (direction=='N') y-=1; 
} 
void Robot::Avance (int n) 
{ 
  if (direction==E') x+=n;
   if (direction=='W') x-=n; 
  if (direction=='S') y+=n;
   if (direction=='N') y-=n; 
} 
void Robot::Droite ( ) 
{ 
    switch (direction){ 
         case 'N': direction='E';break; 
         case 'E': direction='S';break; 
         case 'S': direction='W';break; 
         case 'W': direction='N';break; 
    } 
} 
2. //Robot.h 
void operator++(int); 
//Robot.cpp 
void Robot::operator++(int k) 
{ 
    Avance(); 
} 
3. //Robot.h 
void operator +=(int n);//Robot.cpp 
void Robot::operator+=(int n) 
{ 
    Avance(n); 
} 
4. int main( 
{ 
   Robot R; 
   R.Creer_Robot("2LR"); 
  R+=6; R.Droite(); 
  R++;for (int i = 0;i < 3;i++)
      R.Droite(); 
   R++;
```

```
 R.Droite(); 
R + = 3; R.Droite(); 
R_{++};
for (int i=0;i<3;i++)
    R.Droite(); 
 R++; 
 R.Droite(); 
R+=6; //...}
```
# **Exercice2 :**

```
class Carte{ 
     public: 
     char famille[20], valeur[20]; 
     void Creer(char* v, char* f) 
     { 
        strcpy(famille, f); 
        strcpy(valeur, v); 
     } 
     void Afficher() 
     { 
       cout << valeur << " de " << famille;
     }
```
};